# LibreOffice Writer cheat sheet

## Function keys

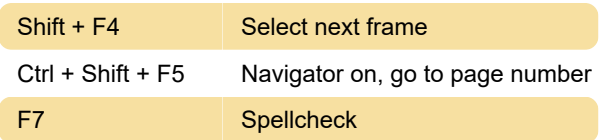

#### **General**

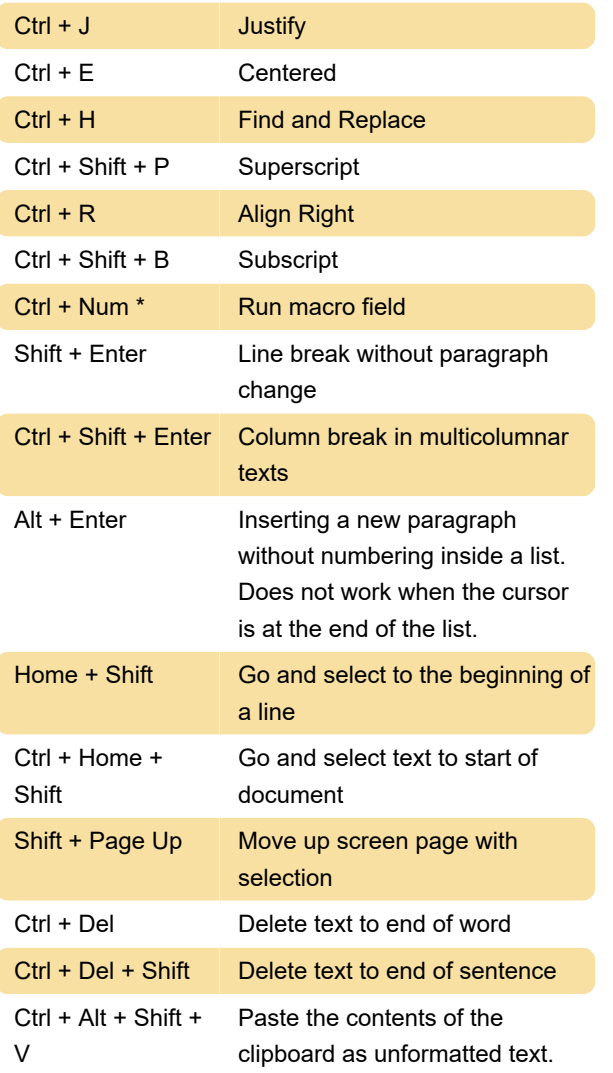

## **Tables**

Ctrl + Alt + Shift + Like Alt, but only the active cell is Arrow keys modified

# Moving and resizing frames, graphics and objects

Source: LibreOffice help

Last modification: 5/31/2023 11:50:23 AM

More information: [defkey.com/libreoffice-writer](https://defkey.com/libreoffice-writer-shortcuts?filter=basic)[shortcuts?filter=basic](https://defkey.com/libreoffice-writer-shortcuts?filter=basic)

[Customize this PDF...](https://defkey.com/libreoffice-writer-shortcuts?filter=basic?pdfOptions=true)